государственное бюджетное профессиональное образовательное учреждение

Самарской области

«Обшаровский государственный техникум им. В.И.Суркова»

# **РАБОЧАЯ ПРОГРАММА УЧЕБНОЙ ДИСЦИПЛИНЫ**

ЕН 01. Информационные технологии в профессиональной деятельности Математический и общий естественнонаучный учебный цикл программы подготовки специалистов среднего звена по специальности 39.02.01 Социальная работа Квалификация: специалист по социальной работе

Срок обучения – 2 года 10 месяцев

Рассмотрена на заседании методической комиссии Протокол №8 от «20 » мая 2019г. Председатель Лещ Латыпова Э.В.

Разработчик; преподаватель Черновольская Н.С.  $\overline{2}$ 

Составлена на основании ФГОС 3-го поколения подготовки специалистов среднего звена по специальности 39.02.01 Социальная работа и примерной программы учебной дисциплины Информационные технологии в профессиональной деятельности

Утверждаю: Вам директора по УПР Монина Е.В. «20» мая 2019 г.  $\mu_{\text{MHEH}}$ 

Рабочая программа учебной дисциплины разработана на основе Федерального государственного образовательного стандарта (далее – ФГОС) по подготовке специалистов среднего звена 39.02.01 Социальная работа

Организация-разработчик: ГБПОУ ОГТ им.В.И.Суркова

Разработчики:

Черновольская Н.С. преподаватель

**СОДЕРЖАНИЕ**

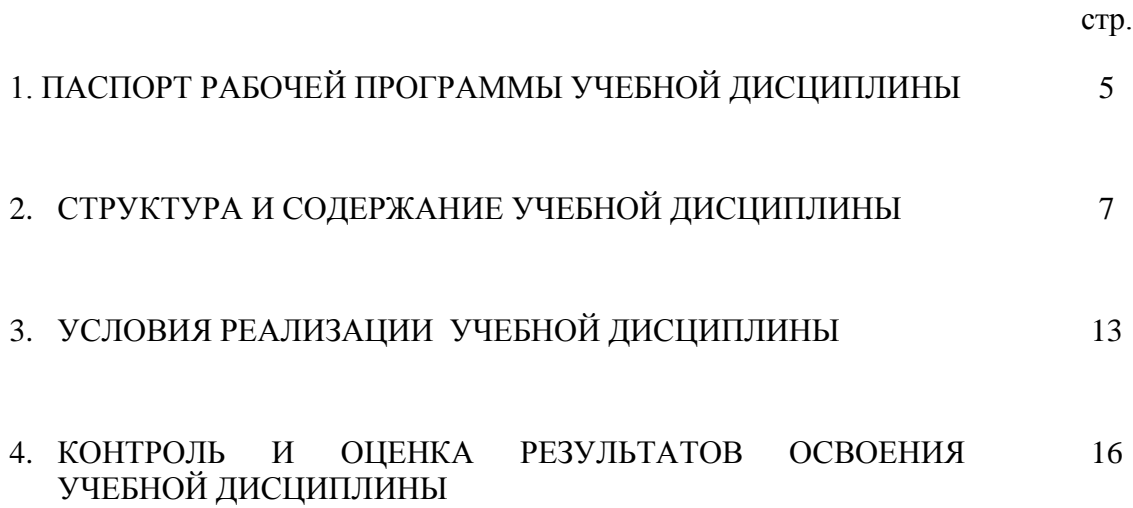

## **1. ПАСПОРТ РАБОЧЕЙ ПРОГРАММЫ УЧЕБНОЙ ДИСЦИПЛИНЫ**

## **Информационные технологии в профессиональной деятельности**

# **1.1. Область применения рабочей программы**

Рабочая программа учебной дисциплины является частью примерной программы

подготовки специалистов среднего звена в соответствии с ФГОС по специальности

39.02.01 Социальная работа, входящей в состав укрупненной группы профессий

39.00.00 Социология и социальная работа, социально-экономического профиля.

# **1.2. Место учебной дисциплины в структуре основной профессиональной образовательной программы:**

Учебная дисциплина «Информационные технологии в профессиональной деятельности » относится к математическому и общему естественнонаучному учебному циклу.

# **1.3. Цели и задачи учебной дисциплины – требования к результатам освоения учебной дисциплины:**

В результате изучения обязательной части учебного цикла обучающийся должен: **уметь:**

- использовать технологии сбора, размещения, хранения, накопления, преобразования и передачи данных в профессионально ориентированных информационных системах;
- использовать в профессиональной деятельности различные виды программного обеспечения, в том числе специального;
- применять компьютерные и телекоммуникационные средства;

# **знать:**

- основные понятия автоматизированной обработки информации;
- общий состав и структуру персональных компьютеров и вычислительных систем;
- состав, функции и возможности использования информационных и телекоммуникационных технологий в профессиональной деятельности;
- методы и средства сбора, обработки, хранения, передачи и накопления информации;
- базовые системные программные продукты и пакеты прикладных программ в области профессиональной деятельности;
- основные методы и приемы обеспечения информационной безопасности

# **1.4.Результатом освоения программы учебной дисциплины ЕН 01.**

## **Информационные технологии в профессиональной деятельности является овладение обучающимся общими компетенциями**

ОК 1. Понимать сущность и социальную значимость своей будущей профессии, проявлять к ней устойчивый интерес.

ОК 3. Принимать решения в стандартных и нестандартных ситуациях и нести

ОК 9. Ориентироваться в условиях частой смены технологий в профессиональной деятельности.

## .**1.5. Количество часов на освоение программы учебной дисциплины:**

максимальной учебной нагрузки обучающегося 54 часа, в том числе:

- обязательной аудиторной учебной нагрузки обучающегося 36 часов;
- на самостоятельное обучение 18 часов

# **2. СТРУКТУРА И СОДЕРЖАНИЕ УЧЕБНОЙ ДИСЦИПЛИНЫ**

# **2.1. Объем учебной дисциплины и виды учебной работы**

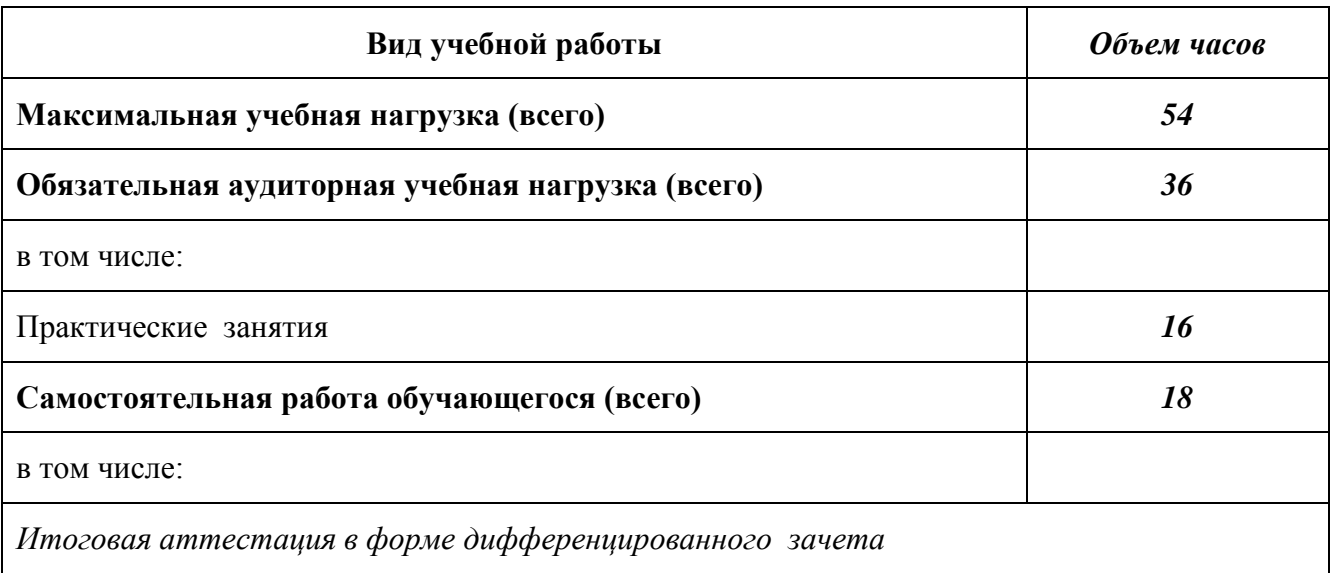

**2.2. Тематический план и содержание учебной дисциплины** и

|  | Информационные технологии в профессиональной деятельности |  |  |  |
|--|-----------------------------------------------------------|--|--|--|
|  |                                                           |  |  |  |
|  |                                                           |  |  |  |

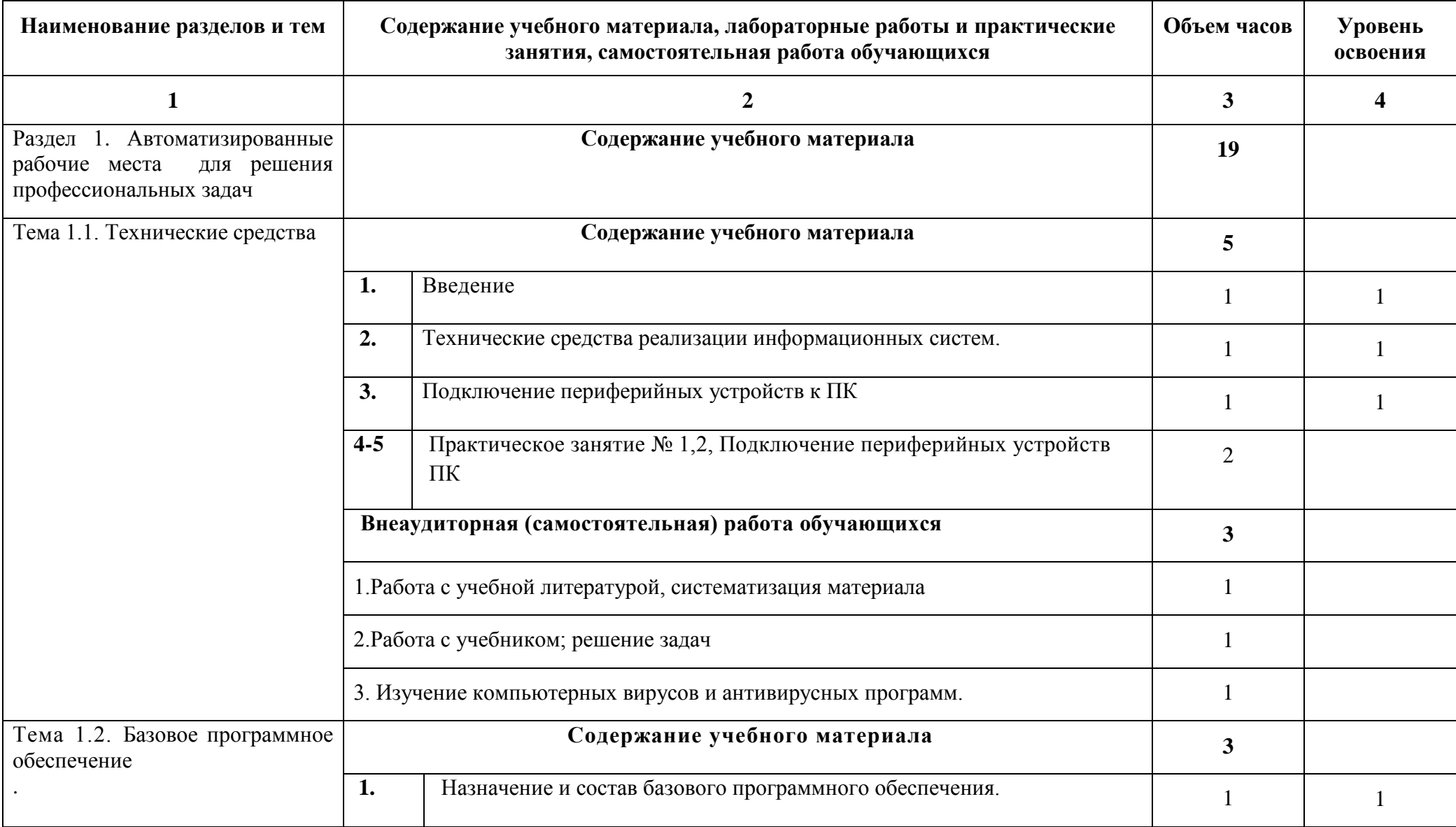

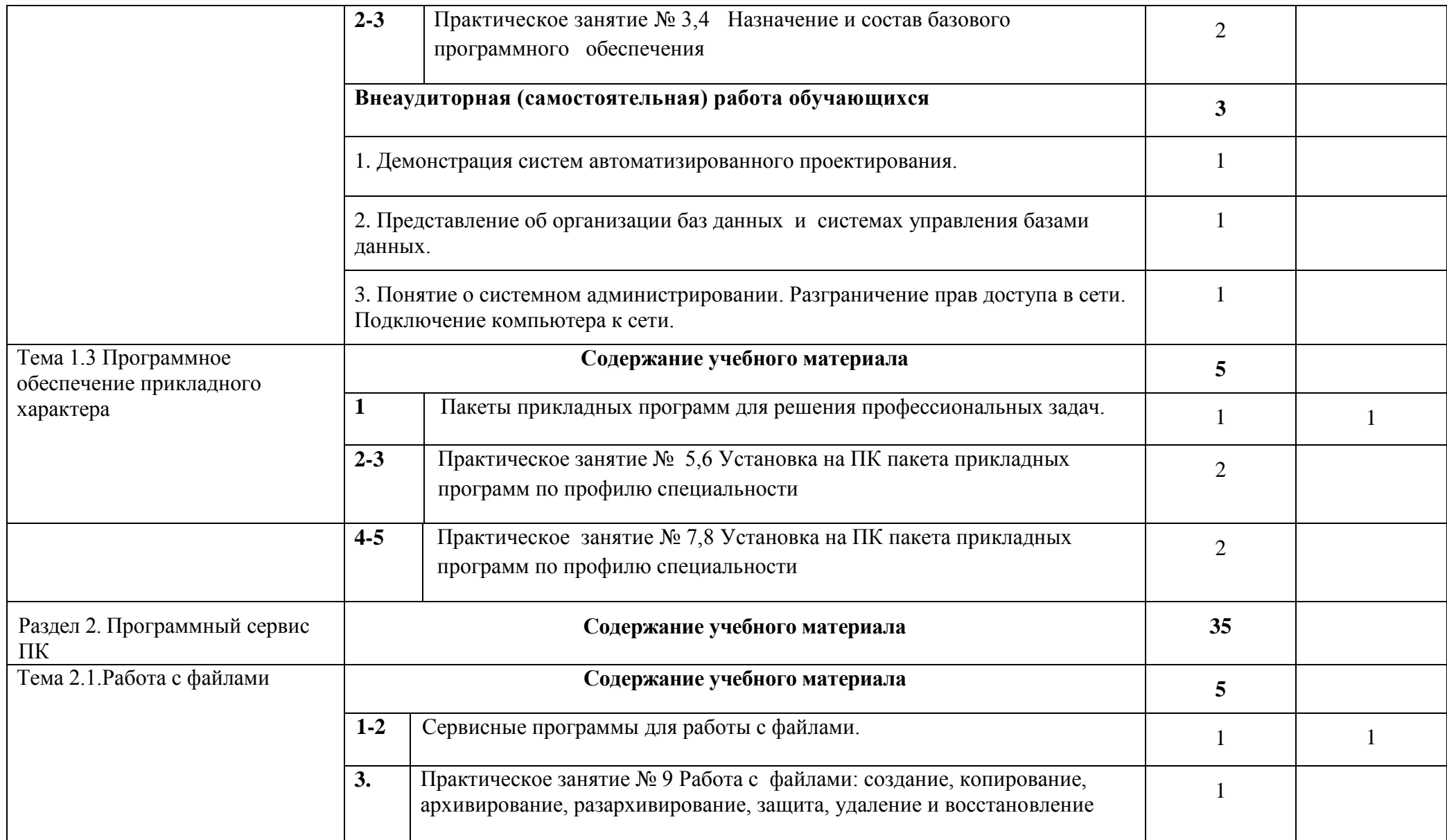

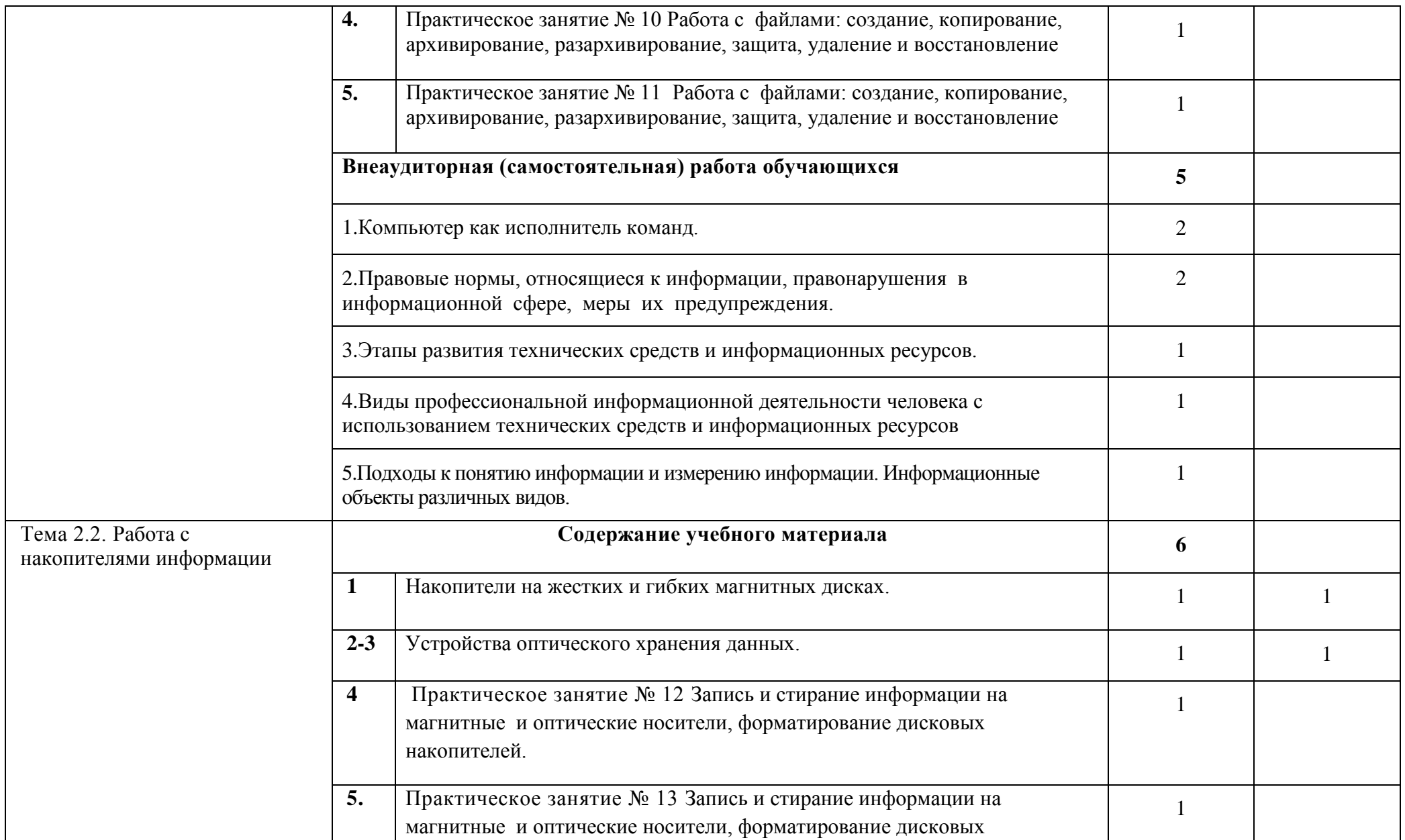

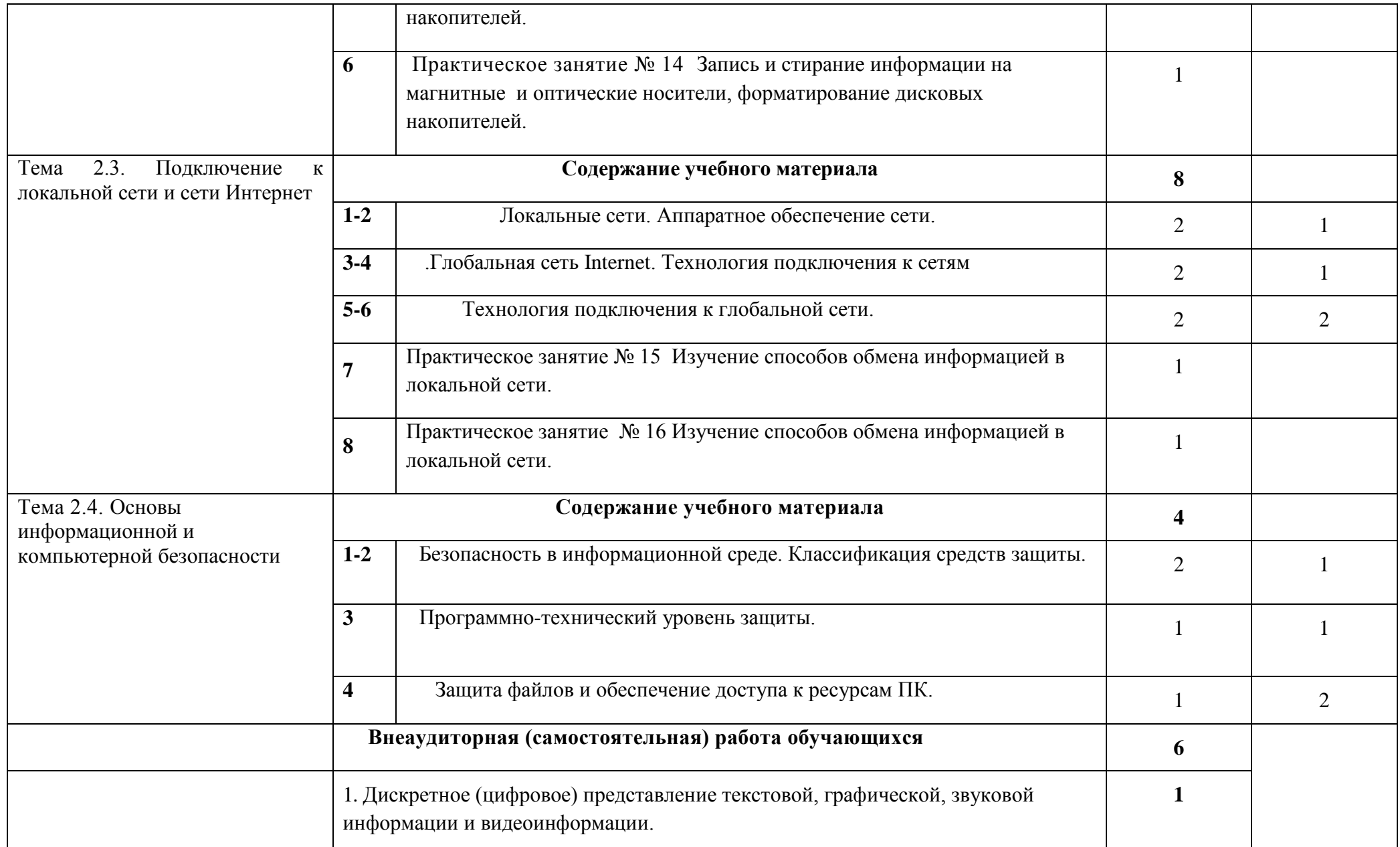

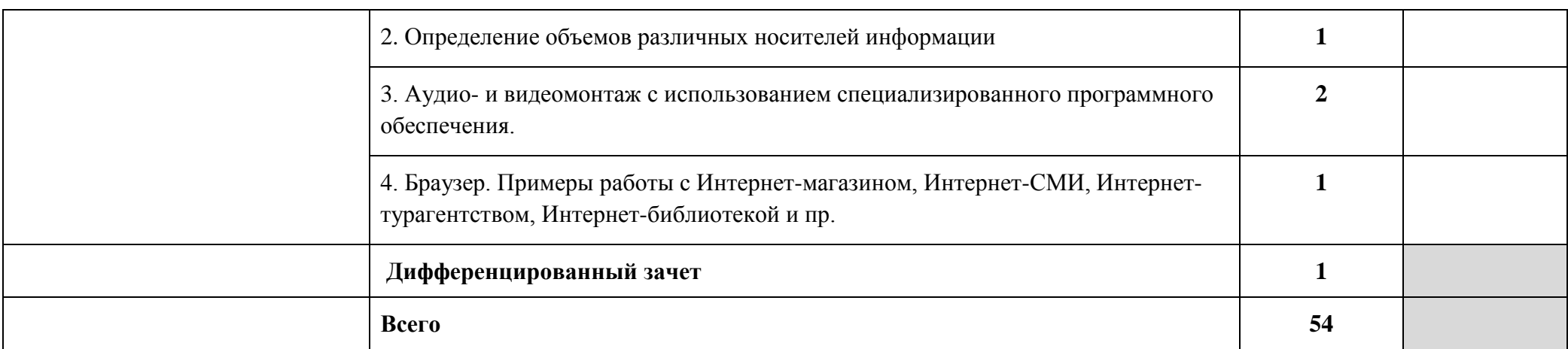

# **3. УСЛОВИЯ РЕАЛИЗАЦИИ УЧЕБНОЙ ДИСЦИПЛИНЫ**

### **3.1. Требования к минимальному материально-техническому обеспечению**

Реализация учебной дисциплины требует наличия учебного кабинета информатики и информационно-коммуникационных технологий.

### **Оборудование учебного кабинета:**

1. посадочные места по количеству обучающихся;

2. рабочее место преподавателя;

3. комплект сетевого оборудования, обеспечивающий соединение всех компьютеров, установленных в кабинете в единую сеть, с выходом через прокси-сервер в Интернет;

4. аудиторная доска для письма;

5. компьютерные столы по числу рабочих мест обучающихся;

6. вентиляционное оборудование, обеспечивающие комфортные условия проведения занятий.

### **Технические средства обучения:**

1. мультимедиа проектор; интерактивная доска;

2. персональные компьютеры с лицензионным программным обеспечением;

3. лазерный принтер;

6. устройства вывода звуковой информации: звуковые колонки и наушники<sup>1</sup>.

**.** 

 $1$  По числу рабочих мест обучающихся.

### **3.2. Информационное обеспечение обучения**

**Перечень рекомендуемых учебных изданий, Интернет-ресурсов, дополнительной литературы**

### *Основные источники:*

Для обучающихся

- 1. Угринович Н.Д. и др. Практикум по информатике и информационным технологиям 10–11 кл. – М.:БИНОМ. Лаборатория знаний, 2012.
- 2. Угринович Н.Д. Информатика и информационные технологии. Учебник 10–11 кл. – М.: БИНОМ. Лаборатория знаний, 2013.
- 3. Кузнецов А.А. и др. Информатика, тестовые задания. М.: БИНОМ. Лаборатория знаний, 20114.
- 4. Михеева Е.В., Титова О.И. Информатика: учебник. М: Academia 2009.
- 5. Самылкина Н.Н. Построение тестовых задач по информатике. Методическое пособие. – М.: БИНОМ. Лаборатория знаний, 2011.
- 6. Семакин И.Г. и др. Информатика. Структурированный конспект базового курса. – М.: Изд-во "БИНОМ. Лаборатория знаний", 2010.
- 7. Семакин И.Г., Хеннер Е.К. Информатика. Задачник-практикум 8–11 кл. (в 2 томах). – М., 2011
- 8. Семакин И.Г., Хеннер Е.К. Информатика. Учебник 10-11 кл. М.: Изд-во "БИНОМ. Лаборатория знаний", 2012.
- 9. Уваров В.М., Силакова Л.А., Красникова Н.Е. Практикум по основам информатики и вычислительной техники: учеб. пособие. – М: Academia 2013.

Для преподавателей

- 1. Андреева Е.В. и др. Математические основы информатики, Элективный курс. – М.: БИНОМ. Лаборатория знаний, 2009.
- 2. Залогова Л.А. Компьютерная графика. Практикум. Учебное пособие. Элективный курс. – М.: БИНОМ. Лаборатория знаний, 2010.
- 3. Майкрософт. Основы компьютерных сетей. М: Бином. Лаборатория знаний, 2011.
- 4. Майкрософт. Учебные проекты с использованием Microsoft Office. М: Бином. Лаборатория знаний, 2011.
- 5. Монахов М.Ю. Создаем школьный сайт. Элективный курс. Практикум. М: Бином. Лаборатория знаний, 2012.
- 6. Монахов М.Ю. Учимся проектировать на компьютере. Элективный курс. Практикум. – М: Бином. Лаборатория знаний, 2010.
- 7. Угринович Н.Д. Исследование информационных моделей. Элективный курс – М: Бином. Лаборатория знаний, 2009.
- 8. Усенков Д.Ю. Уроки WEB-мастера. М: Бином. Лаборатория знаний, 2011.
- 9. Шафрин Ю.А. Информатика. Информационные технологии. Том 1-2. М: Бином. Лаборатория знаний, 2010.
- 10.Угринович Н.Д. Преподавание курса «Информатика и ИКТ» 7–11 классы. – М.: Бином. Лаборатория знаний, 2012

#### *Дополнительные источники:*

- 1. Макарова Н. В., Николайчук Г. С., Титова Ю. Ф., Информатика и ИКТ, 10 класс, Базовый уровень – СПб.: Питер, 2010.
- 2. Макарова Н. В., Николайчук Г. С., Титова Ю. Ф., Информатика и ИКТ, 11 класс, Базовый уровень – СПб.: Питер, 2011.
- 3. Могилев А. В., Информатика: учебное пособие для студентов пед. вузов – М.: Издательский центр "Академия", 2012.
- 4. Макарова Н. В., Николайчук Г. С., Титова Ю. Ф., Информатика и ИКТ: Методическое пособие для учителей. Часть 1. Информационная картина мира – СПб.: Питер, 2009.
- 5. Макарова Н. В., Николайчук Г. С., Титова Ю. Ф., Информатика и ИКТ: Методическое пособие для учителей. Часть 2. Программное обеспечение информационных технологий – СПб.: Питер, 2009.

# **4. КОНТРОЛЬ И ОЦЕНКА РЕЗУЛЬТАТОВ ОСВОЕНИЯ УЧЕБНОЙ ДИСЦИПЛИНЫ**

**Контроль и оценка** результатов освоения учебной дисциплины осуществляется преподавателем в процессе проведения практических занятий и лабораторных работ, тестирования, а также выполнения обучающимися индивидуальных заданий, проектов, исследований

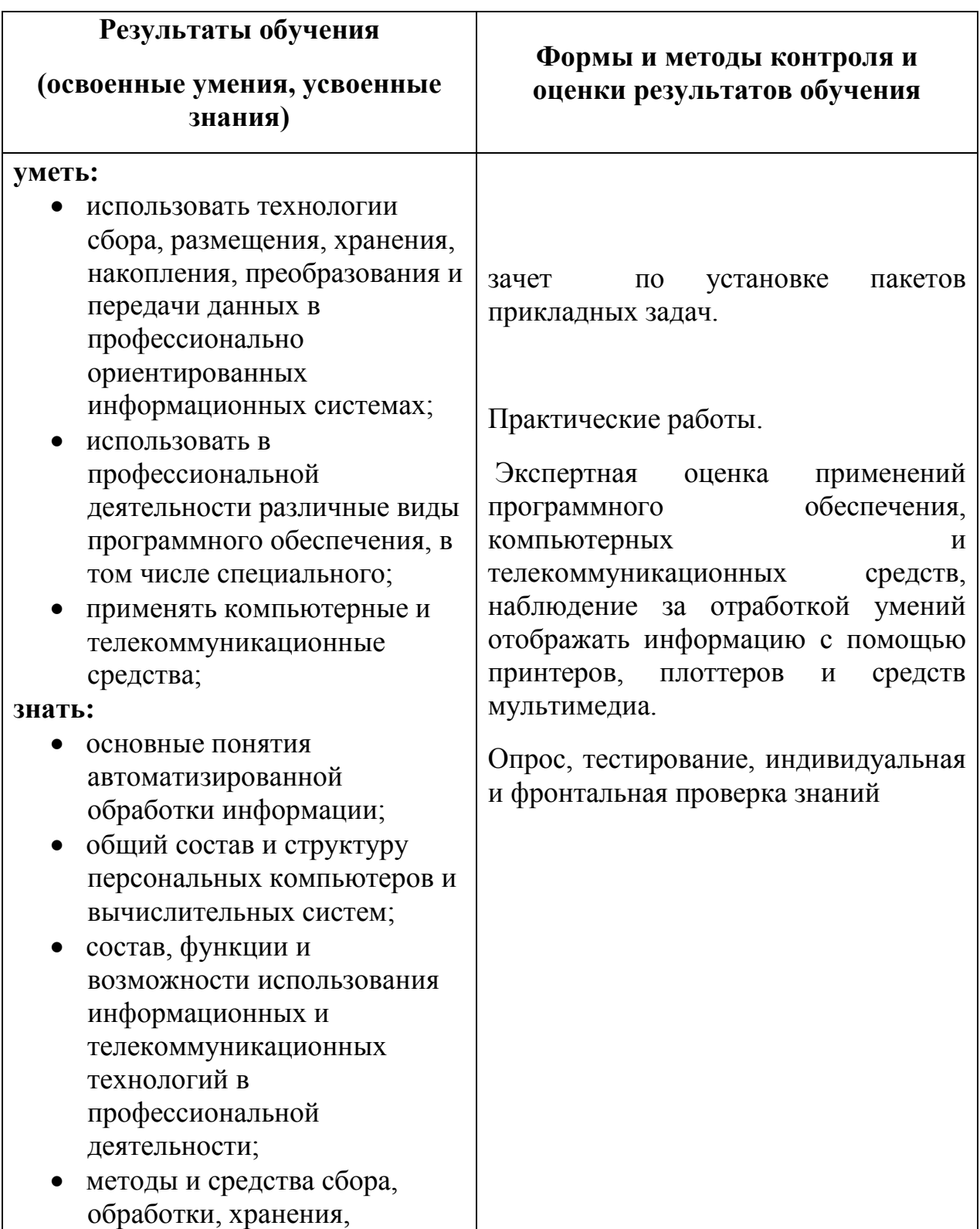

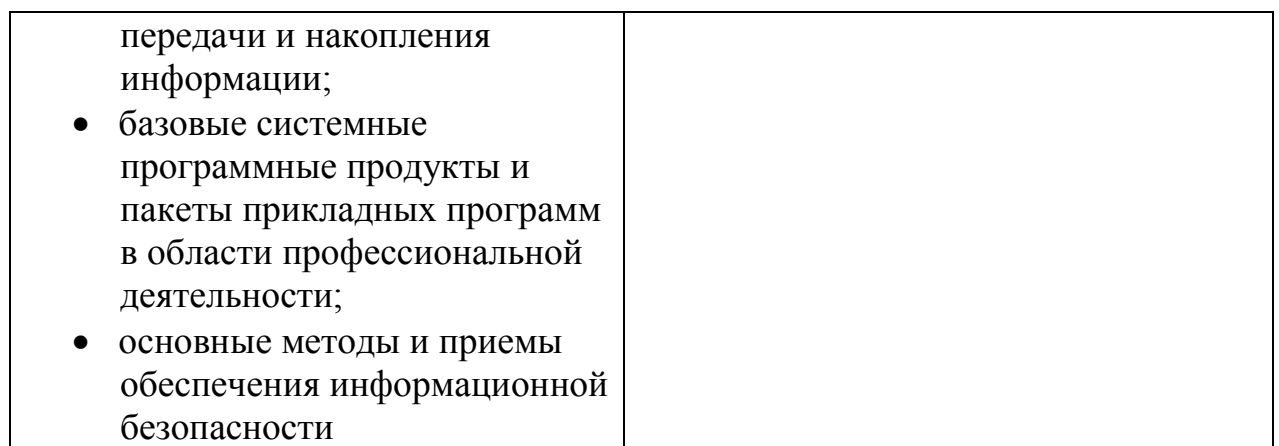